# Information Retrieval WS 2013 / 2014

Lecture 2, Tuesday October 29th, 2013 (Ranking, tf.idf, BM25, Vector Space Model, Evaluation)

> Prof. Dr. Hannah Bast Chair of Algorithms and Data Structures Department of Computer Science University of Freiburg

**BURG** 

### Overview of this lecture

#### **Organizational**

–Your experiences with Ex. Sheet 1 (inverted index) <u>Zin</u>

- **How to rank results** 
	- Basic principle / scores
	- Formulas: tf.idf and BM25
	- –Vector Space Model
	- Quality evaluation: precision, recall, …, nDCG@k

**Exercise Sheet #2:** compare three ranking formulas with respect to their nDCG@5 for query of your choice

Summary / excerpts last checked October 29, 15:00 Z.

- $-$  Liked the style of the lecture / exercises
- Heard stuff about SVN etc. for the 100<sup>th</sup> time
- No major problems for most, good exercise for starters
- Some overhead for setting up the environment
- Easy to overlook the implementation note in .TIP file
- The usual complaints about the style checker Tabs vs. spaces, how to place the  $\{ \dots \}$
- Put slides and exercise sheet in the SVN, too Not so easy as it sounds, but I try to find a way …
- "Unfortunately couldn't finish, but it was fun."

# Ranking 1/4

#### **Notivation**

- Queries often return many hits
- Typically more than one wants to (or even can) look at

For web search: often millions of documents

But even for less hits, a proper ranking is **key** to usability, recall the Broccoli demo from Lecture 1

**BURC** 

**ZË** 

- So we want to have the most "relevant" hits first
- Problem: how to measure what is how "relevant"

# Ranking 2/4

### ■ Basic Idea

 In the inverted lists, for each **doc id** also have a **score** uni **17 0.5**, **53 0.2**, **97 0.3**, **127 0.8** BURG

ΞË

- freiburg **23 0.1**, **34 0.8**, **53 0.1**, **127 0.7**
- When intersecting lists aggregate (here: **add**) the scores uni freiburg **53 0.3**, **127 1.5**
- $-$  Then sort the result by score uni freiburg **127 1.5**, **53 0.3**
- The entries in the list are referred to as **postings**

Above, it's only doc id and score, but a **posting** can also contain more information, e.g. the position of a word

# Ranking 3/4

# **BURC** Zw<br>Zw

#### Generalization

- We can do the same thing with computing the **union**
	- uni 17 0.5 , 53 0.2 , 97 0.3 , 127 0.8
	- freiburg 23 0.1 , 34 0.8 , 53 0.1 , 127 0.7
	- **UNION** , 23 0.1 , 34 0.8 , 53 0.3 , 97 0.3 , 127 1.5
	- SORTED 127 1.5 , 34 0.8 , 17 0.5 , 53 0.3 , 97 0.3 , 23 0.1
- – Note: documents which contain only some (or one) of the words can be ranked before documents containing all of the words provided the individual scores are high enough
- This is also called **and-ish** retrieval … like AND, but not exactly

**For ES2 you can continue to use intersection** 6

# Ranking 4/4

#### Getting the top-k results

 $-$  A full sort takes time  $\Theta($ n · log n), where n = #documents

**BURC** 

Z₩<br>Z₩

- Typically only the top-k hits need to be displayed
- Then a **partial sort** is sufficient: get the k largest elements, for a given k

This can be computed in time  $\Theta(n + k \cdot \log k)$ 

k rounds of HeapSort yield time Θ(n + k · log n)

- $-$  For constant k these are both  $\Theta(n)$
- In C++ there is std::sort and std::partial\_sort
- In Java there is Collections.sort but no partial sort method

**For ES2, you can but don't have to use partial sort**

## Scores 1/8

**How to compute meaningful scores** 

 $-$  Let S<sub>1</sub>, S<sub>2</sub>, S<sub>3</sub>, ... be the score sums of the documents  $D_1$ ,  $D_2$ ,  $D_3$ , ... for a given keyword query Q

JNI<br>REIBURG

– **GOAL**: S<sub>i</sub> should reflect the relevance of D<sub>i</sub> for Q

in particular:  $\text{S}_{\text{i}} \gt \text{S}_{\text{j}} \rightarrow \text{ D}_{\text{i}}$  more relevant for Q than  $\text{D}_{\text{j}}$ 

Obviously a very hard problem

In particular, it is often less than clear what is the search request behind a given query

For example: freiburg doctor

- But it has to be done anyway !

## Scores 2/8

 $\blacksquare$  One important factor:  $tf = term$  frequency

tf of a word w in a doc  $D =$  how often w occurs in D

**BURC** 

**ZÄ** 

– Problem with mere tf scores: some words are frequent in many documents, regardless of content

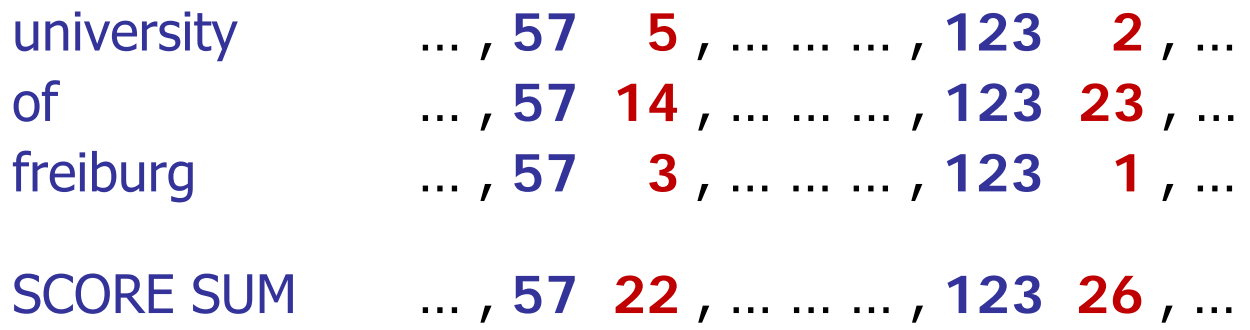

But the **tf score** for "of" should not count that much for relevance

■ Another important factor: **df** = document frequency

**df** of a word w = the number of docs containing w

For example … for simplicity, numbers will be powers of 2

**df**<sub>university</sub> = 16.384, **df**<sub>of</sub> = 524.288, **df**<sub>freiburg</sub> = 1.024

UNI<br>FREIBURG

 Intuitively, words with a large df should not count as much; thus consider the inverse document frequency

 $\mathsf{idf} = \log_2(N / df)$  N = total number of documents

 $-$  For the example df scores above and N = 1.048.576 = 2<sup>20</sup>

**idf**<sub>university</sub> = 6, **idf**<sub>of</sub> = 1, **idf**<sub>freiburg</sub> = 10

Understand: without the **log<sub>2</sub>**, small differences in df would have too much of an effect ; why exactly  $\log_2 \rightarrow$  later slide

### Scores 4/8

**Combining the two:**  $\mathbf{tf} \cdot \mathbf{idf} = \mathbf{tf} \cdot \log_2(N / df)$ 

UNI<br>FREIBURG

Reconsider our earlier **tf** only example

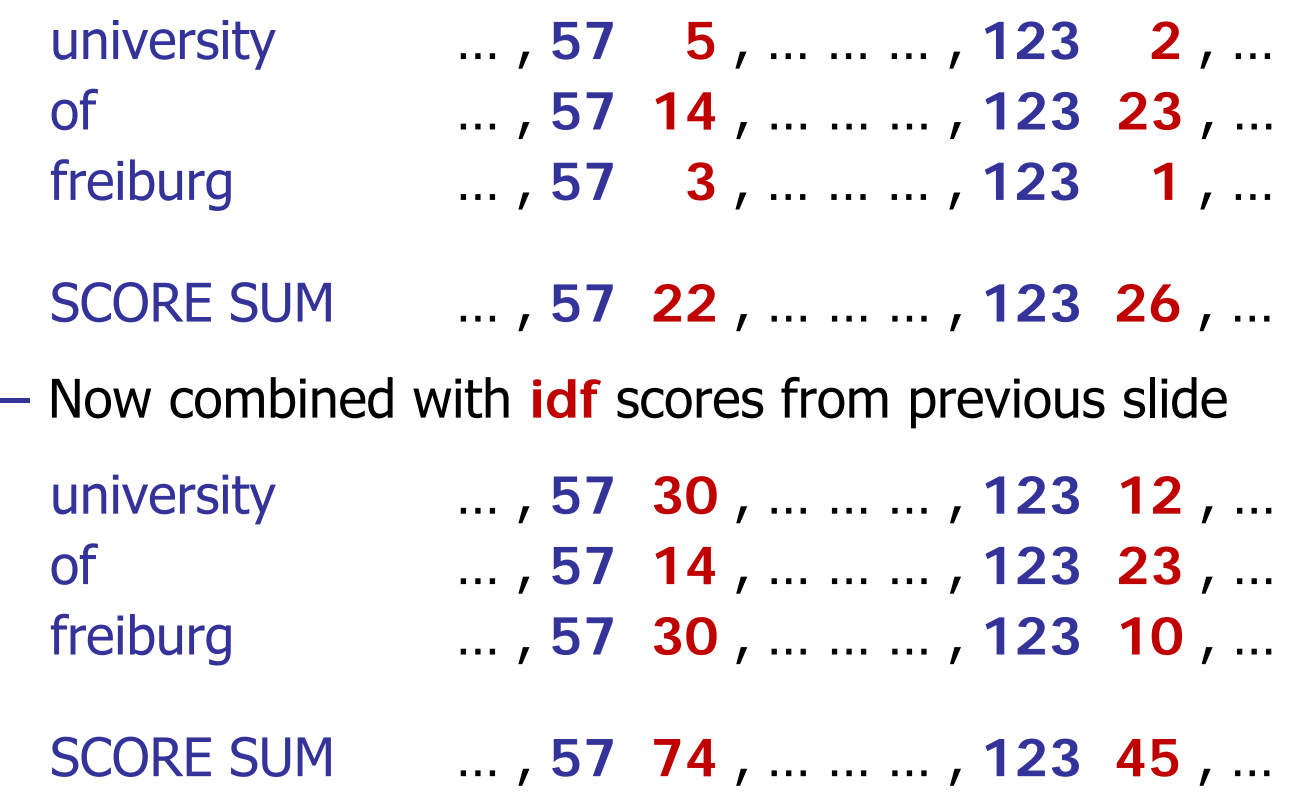

### Scores 5/8

**Problems with tf.idf in practice** 

– The idf part is fine, but the tf part has several problems:

**BURC** 

**ZW** 

- Let w be a word, and  $\mathsf{D}_1$  and  $\mathsf{D}_2$  be two documents
- **Problem 1** (example)

If  $\mathsf{D}_1$  is longer than  $\mathsf{D}_2$ , it will tend to have a higher tf for w already because it's longer, not because it's more "about" w

**Problem 2** (example)

If  $D_1$  and  $D_2$  have the same length, and the tf of w in  $D_1$  is twice the tf of w in  $\mathsf{D}_2$ 

... then it is reasonable to assume that  $\mathsf{D}_1$  is more "about" w than  $D_2$ , but just a little more, and not twice more

# Scores 6/8  $h=0, b=0$ :  $\frac{1}{2}$ <br> $\frac{1}{2}$ <br> $\frac{1}{2}$  $=$   $\frac{1}{2}$

#### **BM25** = Best Match 25, Okapi = an IR system

– This tf.idf style formula has consistently outperformed other formulas in standard benchmarks over the years BM25 score =  $\mathsf{tf}^* \cdot \mathsf{log}_2$  (N / df), where

 $tf^* = tf \cdot (k + 1) / (k \cdot (1 - b + b \cdot DL / AVDL) + tf)$ 

 $tf = term frequency, DL = document length, AVDL =$ average document length

Standard setting for **BM25**:  $k = 1.75$  and  $b = 0.75$ 

Binary:  $k = 0$ ,  $b = 0$ ; Normal tf.idf:  $k = \infty$ ,  $b = 0$ 

- There is "theory" behind this formula ... see references
- Next slide: simple reason why the formula makes sense

## Scores 7/8

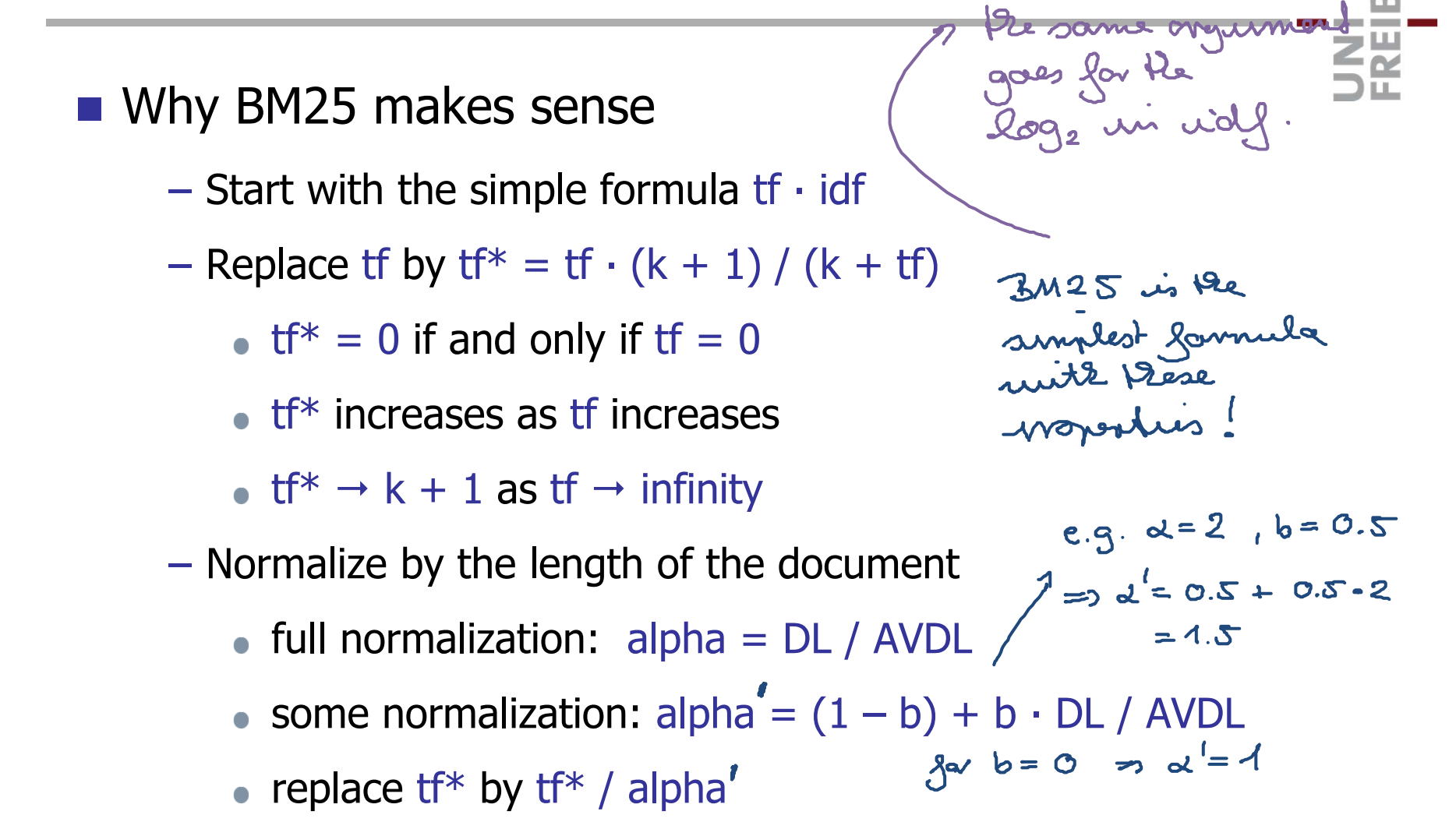

## Scores 8/8

#### **Implementation advice**

– The entries in the inverted lists are now elements of a class Posting, each holding a doc id and a score

Zw<br>Zw

Map<String, Array<Posting>> invertedLists;

- During parsing, compute only basic tf: when a document contains a word multiple times, simply add 1 to the score
- After the parsing, the length of each inverted list is exactly the df for that word, which also gives you the idf then

The final tf.idf / BM25 scores can then be obtained by another pass over each of the inverted lists

#### **See the TIP files for ES2 linked on the Wiki**

# Vector Space Model 1/4

■ Basic Idea

View documents (and queries) as **vectors** in a vector space

in the seample

QUERY.

**NN** 

- $-$  Each dimension corresponds to a word from the vocabulary
- Entries can be according to any of our scoring formulas
- Here is an example

univeoschy<br>freilievez university of freiburg Document 1: university of karlsruhe Document 2:Document 3: freiburg cathedral university 1<br>grilung 1<br>2orbande 0<br>0 1<br>cabedral 0  $\blacktriangleleft$  $\bigcirc$  $\overline{O}$ Doc 1 Doc 2 Doc 3 QUERY

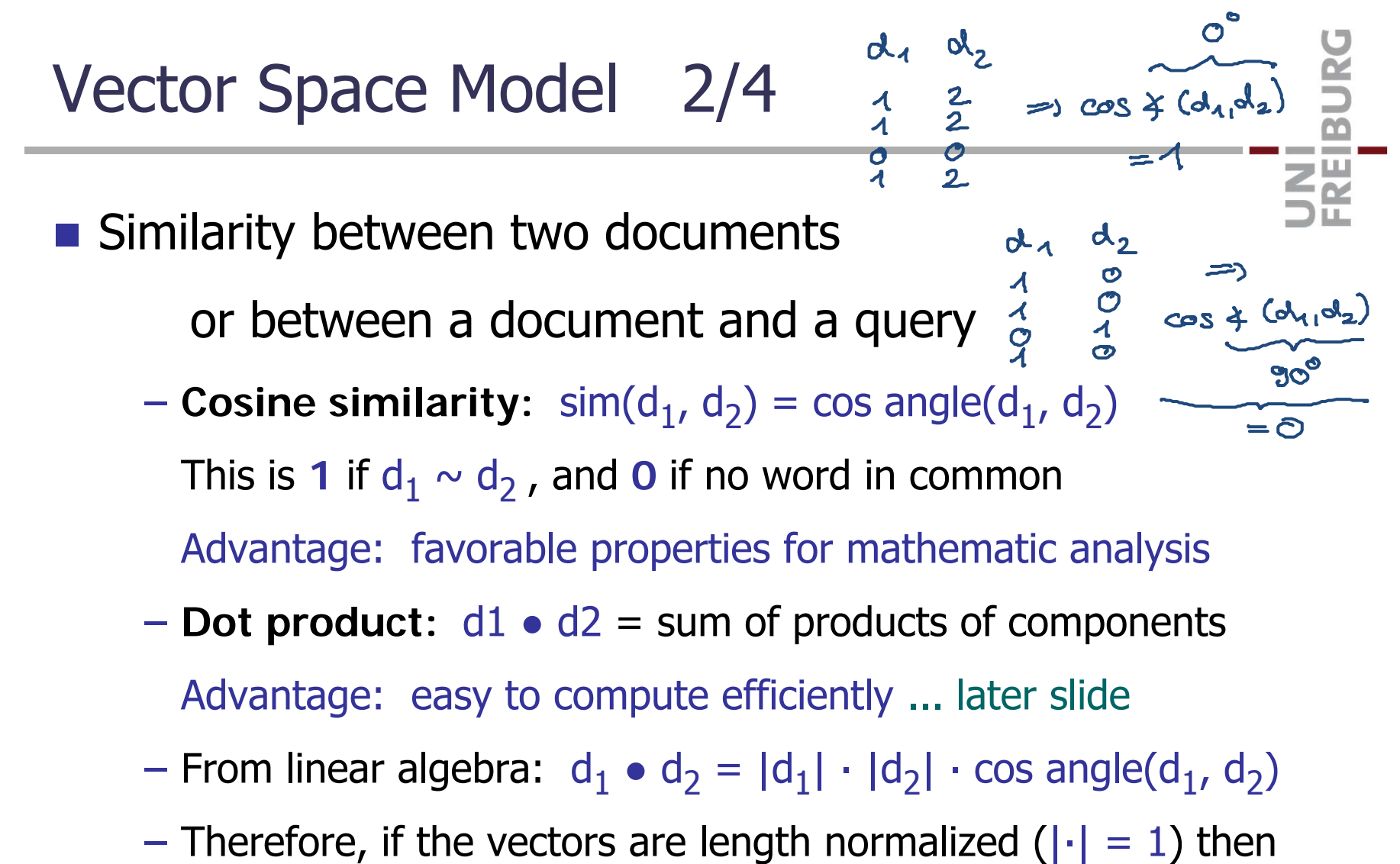

dot product = cosine similarity 
$$
\begin{pmatrix} 1 \\ 1 \\ 0 \end{pmatrix} \cdot \begin{pmatrix} 1 \\ \frac{2}{0} \\ 0 \end{pmatrix} = 1 - 1 + 1 - 2 + 0 = 1 - 1 - 0
$$
  
= 3

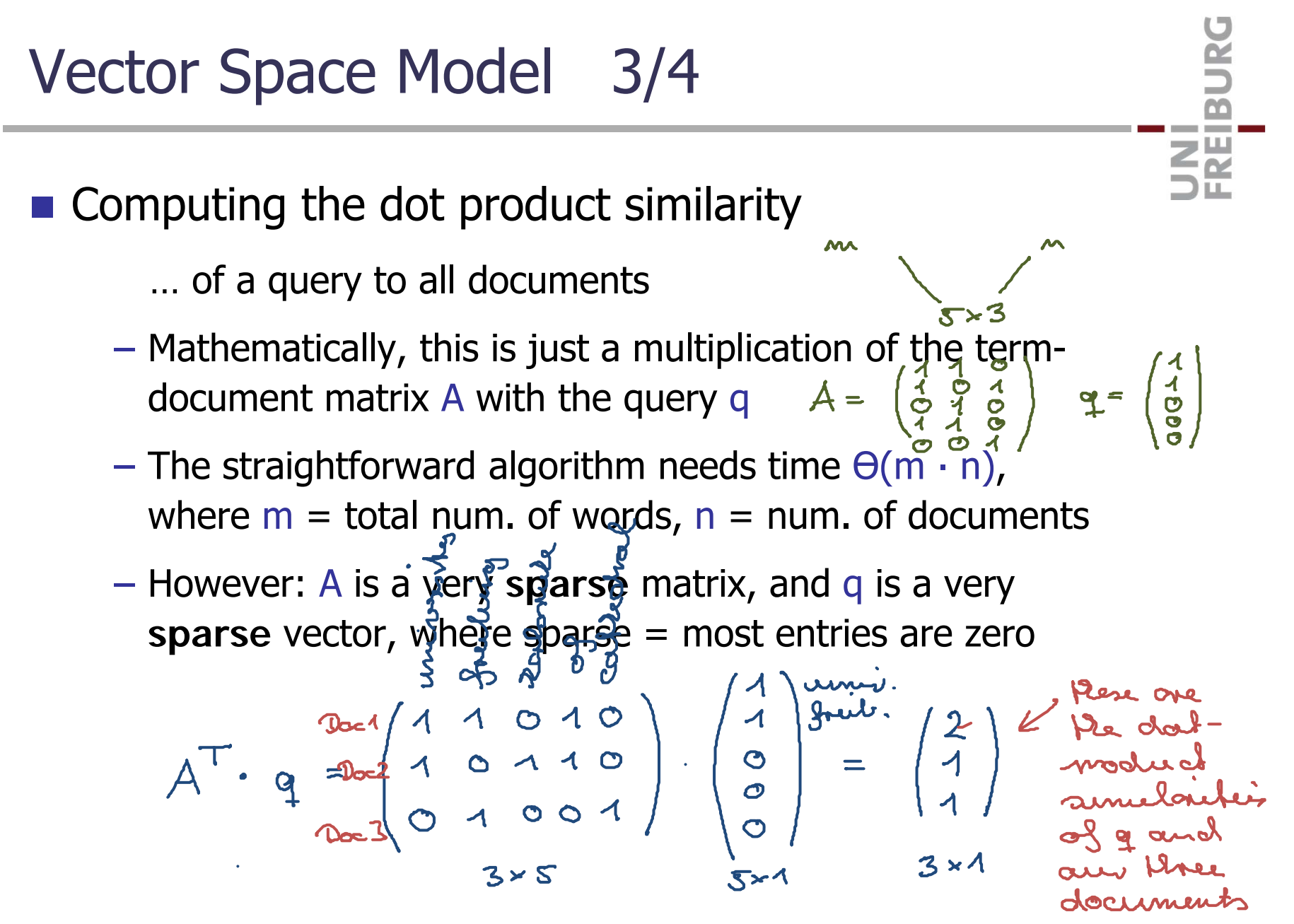

18

Vector Space Model 4/4

- **Computing the dot product similarity** 
	- Observation 1: Inverted lists are nothing else, but a representation of the non-zero entries of the termdocument matrix
	- Observation 2: Computing the dot product of a query Q with **every** document is nothing else but:

Taking the union of the inverted lists of all words in Q with a non-zero entry and adding up the scores accordingly <u>ZĀ</u>

 $\blacksquare$  How to evaluate the quality of a ranking

 **Variant 1:** For each query, identify the **ground truth**  $=$  all relevant documents for that query

This is a very time-consuming job, especially for large document collections. But once done, easy + quick reevaluation after any changes / tuning to your system

For big data, use services like Amazon's Mechanical Turk

 **Variant 2:** For each query, manually inspect the result list for relevant documents

For ES2, just do a manual inspection of the top-5 hits

 **Variant 3:** In competitions, pooling is sometimes used  $=$  manually evaluate only the union of the top-k hits  $\epsilon_{20}$  from all participating systems, where e.g.  $k = 100$ 

Evaluation 2/6

Rebevard door: 17, 45, 51, 107

**Precision and Recall, ranking-unaware measures** 

- $-$  Let tp = the number of relevant docs in the result list (true positives)
- $-$  Let fp = the number of non-relevant docs in the result list (false positives)
- Let fn = the number of relevant docs missing from the result list (false negatives)
- Then **precision** is defined as tp / (tp + fp) and **recall** is defined as tp / (tp + fn)
- **F-measure** = harmonic mean of the two

 $p$ nea =  $\frac{2}{3}$  = 67%  $rec = \frac{2}{4} = SO^{\circ}\prime_{\circ}$ 

22

#### **Precision and Recall, ranking-aware measures**

Evaluation 3/6

Precision $@k =$  the precision among the first k docs

Sevet<br>solumed

- Precision  $@R =$  the precision among the first R docs where R is the number of relevant documents
- Let  $k_1 < ... < k_R$  be the ranks of the relevant docs in the result list (rank missing docs randomly or worst-case)

Average precision = average of  $P@k_1, ..., P@k_R$ 

 For a set of queries, the **MAP** = mean average precision is the average (over all queries) of the average precisions

### Evaluation 4/6

#### **Precision-recall curve**

- Average precision is just a single number
- For a complete picture of the quality of the ranking, plot a precision-recall curve

**BURG** 

**ZW** 

– If the x-axis is normalized, these can also be averaged over several queries

### Evaluation 5/6

#### **• More refined measures**

– Sometimes relevance comes in more than one shade, e.g.

BURG

**ZEI** 

 $0 =$  not relevant,  $1 =$  somewhat rel,  $2 =$  very relevant

 Then a ranking that puts the very relevant docs at the top should be preferred

Cumulative gain  $CG@k = \Sigma_{i=1..k}$  reli

Discounted CG  $\quad$  DCG@k = rel $_1 + \Sigma_{i=2..k}$  rel<sub>i</sub> / log<sub>2</sub> i

- **Problem:** CG and DCG are larger for larger result lists
- **Solution:** normalize by maximally achievable value iDCG@k = value of DCG@k for **i**deal ranking Normalized DCG nDCG@k = DCG@k / iDCG@k

Evaluation 6/6

**Normalized discounted cumulative gain, example** 

UNI<br>FREIBURG

1. very always  
\n2. 
$$
\frac{1}{1000}
$$
 2  
\n2.  $\frac{1}{1000}$  1  
\n3.  $\frac{1}{1000}$  0  
\n4.  $\frac{1}{1000}$  1  
\n5.  $\frac{1}{1000}$  1  
\n6.  $\frac{1}{1000}$  1  
\n7.  $\frac{1}{1000}$  1  
\n8.  $\frac{1}{10000}$  1  
\n9.  $\frac{2}{10000}$  1  
\n10.  $\frac{2}{10000}$  2  
\n2.  $\frac{2}{10000}$  2  
\n2.  $\frac{2}{10000}$  2  
\n4.  $\frac{2}{10000}$  1  
\n10.  $\frac{2}{10000}$  2  
\n1  
\n10.  $\frac{2}{10000}$  2  
\n1  
\n10.  $\frac{2}{10000}$  3  
\n1  
\n10.  $\frac{2}{10000}$  4  
\n10.  $\frac{2}{10000}$  5  
\n1  
\n10.  $\frac{2}{10000}$  4  
\n10.  $\frac{2}{10000}$  5  
\n1  
\n10.  $\frac{2}{10000}$  6  
\n1  
\n10.  $\frac{2}{10000}$  1  
\n10.  $\frac{2}{10000}$  1  
\n10.  $\frac{2}{10000}$  1  
\n10.  $\frac{2}{10000}$  1  
\n10.  $\frac{2}{10000}$  1  
\n10.  $\frac{2}{10000}$  1  
\n10.  $\frac{2}{10000}$  1  
\n10.  $\frac{2}{10000}$  1  
\n10.  $\frac{2}{10000}$  1  
\n10.  $\frac{2}{10000}$  1  
\n10.  $\frac{2}{10000}$  1  
\n11.  $\frac{2}{10000}$ 

25

### References

**IF In the Raghavan/Manning/Schütze textbook** Section 6: Scoring, term weighting, vector space model

#### **Relevant Papers**

The Probabilistic Relevance Framework: BM25 and Beyond S. Robertson and H. Zaragoza FnTIR 2009, 333 – 389 **ZÄ** 

#### **TREC conference (benchmarks)**

http://trec.nist.gov/tracks.html

**Relevant Wikipedia articles** 

http://en.wikipedia.org/wiki/Okapi\_BM25 http://en.wikipedia.org/wiki/Precision and recall http://en.wikipedia.org/wiki/Discounted cumulative gain http://en.wikipedia.org/wiki/Partial\_sorting